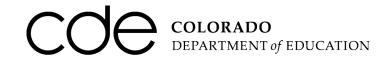

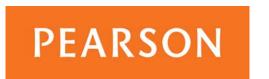

# Fall 2014 Student Data Upload (SDU) Layout

The file layout that should be used for the Student Data Upload (SDU) file transfer is included at the end of this document. Fields marked as required are needed to register a student for the assessment. Most of these fields will also be used to match uploaded records against existing records that have already been uploaded into PearsonAccess. <u>All fields</u> should be filled in for all students by the end of the test window. Starting in Fall 2014, there will be a post-test clean-up window for districts to update most of the demographic information included in this SDU layout and invalidation codes.

## Two Registration Records per Student

For the FALL 2014 CMAS/CoAlt: Science and Social Studies administration, each student will need to be entered into PearsonAccess two times. One record will be for the Science assessment and the other for the Social Studies assessment. Both records can be uploaded in one SDU file or the SDU can be loaded twice, once for Science and once for Social Studies. When you load the second file, the only fields that should change for a student record are the Test Code field and the accommodation fields (as needed).

# **Matching Criteria**

To determine if a record is new or if it already exists in PearsonAccess, the following SDU fields are used to match records in the SDU against records in PearsonAccess

- SASID\*
- First 10 characters of Last Name (all special characters and spaces are removed)
- First 8 characters of First Name (all special characters and spaces are removed)
- Gender
- Date of Birth

The following outcomes are possible based on the results of the matching criteria.

| Outcome                         | Match Outcome                                       |
|---------------------------------|-----------------------------------------------------|
| Existing Student Record Updated | Matching criteria met for all fields                |
| New Student Record Created      | SASID does not match, but Last Name, First Name,    |
|                                 | Gender and Date of Birth match.                     |
| New Student Record Created      | SASID is blank and Last Name, First Name, Gender    |
|                                 | and Date of Birth Match                             |
| Error – no record created       | SASID matches existing SASID but any of the other 4 |
|                                 | fields do NOT match.                                |

NOTE: In order for the record update to be successful, the SASID, Last Name (first 10 characters), First Name (first 8 characters), Gender, and Date of Birth must match what exists in the database.

<sup>\*</sup>If a SASID is left blank, a temporary SASID will be assigned.

# PearsonAccess is the Primary Data Source for CMAS/CoAlt demographic and Accommodation Data.

Although there is an opportunity to fill in data during the Student Biographical Data (SBD) Review, districts should keep in mind that SBD should not be used to fill in data for the first time<sup>1</sup>. Also, keep in mind that accommodation fields are not included in SBD, so if they are left blank in PearsonAccess at the end of the testing window, these fields will be blank in the score file.

#### PearsonAccess User Roles with SDU permissions

Only District Assessment Coordinators and Student Enrollment user roles can upload the SDU file. The fields highlighted in pink indicate fields that CDE cannot pre-populate in the initial SDU upload. Districts need to complete this information. The fields highlighted in blue indicate Pearson Use only fields. Districts will receive an error if they update or change these fields. The file extension must be .csv (comma delimited).

Excel users will need to follow the Student Registration/SDU upload instructions found on Pearsonaccess > Support > Resources > Templates.

## To upload the file:

- Log onto the PearsonAccess Colorado website (<u>www.pearsonaccess.com/co</u>)
- Select "Send Student Data"
- Select browse in the Send Student Data File box and locate the file on your local computer or local network
- Select send to upload the file to PearsonAccess

## Only Valid Records are Uploaded to PearsonAccess

When the file is submitted, a processing step will validate the records and check for errors. All valid records will be loaded to the database. Records with data problems will not be loaded to the database. The user that uploaded the file will receive an email notification when processing is complete. This email will detail the status of the uploaded file and provide you with a link to the PearsonAccess website so that you can review the file upload details.

<sup>&</sup>lt;sup>1</sup> See the Assessment Unit Data Pipeline Manual for more information about SBD processes and procedures. This manual is posted on CDE's Assessment Unit website.

# **Changes from Spring 2014**

• <u>CMAS online test form assignment</u> can be done through an SDU upload. District Assessment Coordinators and Student Enrollment Users can use the following fields in the SDU to assign online accommodated forms:

| Column | Header            |
|--------|-------------------|
|        | CMAS              |
| ВА     | Accommodations-   |
|        | Before Testing    |
| BE     | Text to Speech    |
| BF     | Contrast Settings |
| BG     | Spanish Audio     |

- <u>Invalidation Codes</u> are no longer part of this layout. Invalidation codes can be batch updated during a new post-test clean-up window.
- <u>CoAlt Accommodations</u> must be entered and updated via the PearsonAccess User Interface. District Assessment Coordinators and CoAlt Score Entry Users have the ability to enter CoAlt accommodations when scores are being checked or entered.
- <u>Pearson Use Only field "BT"</u> can be used to update registrations and test assignments.

| Column | Header                      | Field Description                               | Field Notes                                                                                                    |
|--------|-----------------------------|-------------------------------------------------|----------------------------------------------------------------------------------------------------|
| Α      | Filler                      |                                                 | Leave Blank                                                                                                    |
|        |                             | District and School Data                        | 1                                                                                                    |
| В      | Testing District<br>Code    | Contains the testing district code.             | Required fields. The district and school codes where the student will take the assessment.                                                                                                    |
| С      | Testing School<br>Code      | Contains the testing school code.               | Combination of the district/school code must be valid in PearsonAccess. If you receive this error and think the codes are valid, please contact CDE's Assessment Unit.                                                                                     |
| D      | Filler                      |                                                 | Leave Blank.                                                                                                    |
| E      | Testing District<br>Name    | Testing District Name                           | Not Required field.                                                                                                    |
| F      | Testing School<br>Name      | Testing School Name                             | Not Required field.                                                                                                    |
| G      | Reporting<br>District Code  | Reporting district code.                        | Not Required field. The district and school codes where                                                                                                    |
| н      | Reporting School<br>Code    | Reporting school code.                          | reports will be sent.  If the combination of the Reporting District and School Code is blank or not valid, the field will be populated with data from the Testing District Code and Testing School Code fields.                                            |
| ı      | Reporting<br>District Name  | Reporting district name.                        | Not Required field.                                                                                                    |
| J      | Reporting School<br>Name    | Reporting school name.                          | Not Required field.                                                                                                    |
|        |                             | Student I dentifying Data                       | a                                                                                                    |
| К      | SASID                       | Contains the SASID number for the student.      | Required field. The unique ten digit student number assigned by CDE. If student does not yet have a SASID and this field is left blank, PearsonAccess will generate a temporary SASID that will need to be updated once the student has a permanent SASID. |
| L      | Local Student ID<br>(LASID) | Contains the student's local student ID number. | Not Required.<br>Numeric, blank                                                                                                    |
| М      | Student Last<br>Name        | Contains student's last name.                   | Required field. Student's last name as it appears in CDE's Record Integration Tracking System (RITS). Valid Values:                                                                                                    |

| Column | Header          | Field Description                      | Field Notes                                              |
|--------|-----------------|----------------------------------------|----------------------------------------------------------|
|        |                 |                                        | A-Z, a-z, 0-9, space, dash (-),                          |
|        |                 |                                        | apostrophe ('), comma (,), period (.).                   |
|        |                 |                                        | Required field.                                          |
| N      | Student First   | Contains student's first name.         | Valid Values:                                            |
| IV     | Name            | Contains student's mist name.          | A-Z, a-z, 0-9, space, dash (-),                          |
|        |                 |                                        | apostrophe ('), comma (,), period (.)                    |
|        |                 |                                        | Not Required.                                            |
| O      | Student Middle  | Contains student's middle initial.     | Valid Values:                                            |
|        | Name            |                                        | A-Z, a-z, 0-9, space, dash (-),                          |
|        |                 |                                        | apostrophe ('), comma (,), period                        |
|        |                 |                                        | (.),blank                                                |
|        |                 |                                        | Required field. Student's date of birth as it appears in |
|        |                 |                                        | CDE's Record Integration Tracking                        |
|        |                 |                                        | System (RITS).                                           |
|        |                 |                                        | Joseph (iii.16).                                         |
| Р      | Date of Birth   | Contains student's date of birth.      | Format:                                                  |
|        |                 |                                        | MMDDYYYY                                                 |
|        |                 |                                        | Month - values 01 - 12                                   |
|        |                 |                                        | Day - values 01 - 31                                     |
|        |                 |                                        | Year Range - 1900-current                                |
|        |                 |                                        | Required field.                                          |
| Q      | Gender          | Contains student's gender.             | 01 = Female                                              |
|        |                 |                                        | 02 = Male                                                |
|        | Data in CDE's D | ata Pipeline -Student Interchange      |                                                          |
| R      | Grade           | Contains student's testing grade, not  | Required field. Valid Values:                            |
| K      | Grade           | the student's administrative grade.    | 120                                                      |
|        |                 |                                        | Not Required field.                                      |
|        |                 |                                        | Valid Values:                                            |
| _      | Hispanic or     | Contains if the student is Hispanic or |                                                          |
| S      | Latino          | Latino.                                | O = No                                                   |
|        |                 |                                        | 1 = Yes                                                  |
|        |                 |                                        | blank                                                    |
|        |                 |                                        | Not Required field.                                      |
|        | American Indian |                                        | Valid Values:                                            |
| т      | or Alaskan      | Contains if the student is American    |                                                          |
| -      | Native          | Indian or Alaskan Native.              | O = No                                                   |
|        |                 |                                        | 1 = Yes                                                  |
|        |                 |                                        | blank                                                    |
|        |                 |                                        | Not Required field.                                      |
|        |                 |                                        | Valid Values:                                            |
| U      | Asian           | Contains if the student is Asian.      | O = No                                                   |
|        |                 |                                        | 1 = Yes                                                  |
|        |                 |                                        | blank                                                    |
|        |                 |                                        | Maria                                                    |

| Column | Header           | Field Description                       | Field Notes                           |
|--------|------------------|-----------------------------------------|---------------------------------------|
|        |                  |                                         | Not Required field.                   |
|        |                  |                                         | Valid Values:                         |
|        | Black or African | Contains if the student is Black or     |                                       |
| V      | American         | African American.                       | 0 = No                                |
|        |                  |                                         | 1 = Yes                               |
|        |                  |                                         | blank                                 |
|        |                  |                                         | Not Required field.                   |
|        |                  |                                         | Valid Values:                         |
|        |                  |                                         |                                       |
| W      | White            | Contains if the student is White.       | O = No                                |
|        |                  |                                         | 1 = Yes                               |
|        |                  |                                         | blank                                 |
|        |                  |                                         | Not Required field.                   |
|        |                  |                                         | Valid Values:                         |
|        | Native Hawaiian  | Contains if the student is Native       | values.                               |
| Х      | or Other Pacific | Hawaiian or Other Pacific Islander.     | O = No                                |
|        | Islander         | Trawanan or Other Facilic Islander.     | 1 = Yes                               |
|        |                  |                                         | blank                                 |
|        |                  |                                         |                                       |
|        |                  |                                         | Not Required.                         |
|        |                  |                                         | 01 = American Indian or Alaska Native |
|        |                  |                                         | 02 = Asian                            |
|        | Federal          |                                         | 03 = Black or African American        |
| Υ      | Race/Ethnicity   | Contains what the student is            | 04 = Hispanic or Latino               |
|        | Reporting        | reporting for Race/Ethnicity.           | 05 = White                            |
|        |                  |                                         | 06 = Native Hawaiian or other Pacific |
|        |                  |                                         | Islander                              |
|        |                  |                                         | 07 = Two or more races                |
|        |                  |                                         | blank = could not resolve             |
|        |                  |                                         | Not Required field.                   |
|        |                  |                                         | Valid Values:                         |
| Fco    | Economic         | Contains if the student is eligible for |                                       |
| Z      | Disadvantage     | free/reduced lunch.                     | 00 = Not Eligible                     |
|        |                  |                                         | 01= Free Lunch Eligible               |
|        |                  |                                         | 02 = Reduced Lunch Eligible           |
|        |                  |                                         | blank                                 |
|        |                  |                                         | Not Required field.                   |
| AA     | 504 Plan         | Contains if the student has a 504       | O = No                                |
|        | 304 Fidir        | Plan.                                   | 1 = Yes                               |
|        |                  |                                         | blank                                 |
|        |                  |                                         | Not Required field.                   |
| АВ     | Migrant          | Contains if the student is migrant.     | O = No                                |
|        | iviigi arit      | Contains if the student is migrant.     | 1 = Yes                               |
|        |                  |                                         | blank                                 |
|        |                  |                                         | Not Required field.                   |
|        | Immigrant        | Contains if the student is an           | O = No                                |
| AC     |                  | immigrant.                              | 1 = Yes                               |
|        |                  |                                         | blank                                 |
|        |                  | l .                                     |                                       |

| Column | Header                  | Field Description                        | Field Notes                                                                                                    |
|--------|-------------------------|------------------------------------------|----------------------------------------------------------------------------------------------------|
| AD     | Language<br>Background  | Contains student's language background.  | Not Required field.  000 = N/A  blank  Valid values are listed in the 'New Code' column of the Language Background  Codes List document. The document is available at the following location:  http://www.cde.state.co.us/DataPipeline /org_language_codes.asp                                                                                                    |
| AE     | Primary<br>Disability   | Contains student's primary disability.   | Not Required field. Numeric  00 = None  01 = Intellectual Disability or Significant Limited Intellectual Capacity  03 = Serious Emotional Disability or Emotional Disability  04 = Specific Learning Disability  05 = Hearing Impairment, including Deafness or Hearing Disability  06 = Visual Impairment, including Blindness or Visual Disability  07 = Physical Disability  08 = Speech or Language Impairment  09 = Deaf-Blindness or Deaf-Blind  10 = Multiple Disabilities  13 = Autism Spectrum Disorders or Autism  14 = Traumatic Brain Injury (TBI)  15 = Orthopedic Impairment  16 = Other Health Impairment  blank |
| AF     | Homeless                | Contains if the student is homeless.     | Not Required field.  0 = No  3 = Yes and is in the physical custody of a parent or guardian  4 = Yes and is not in the physical custody of a parent or guardian (unaccompanied youth)  blank                                                                                                    |
| AG     | Language<br>Proficiency | Contains student's language proficiency. | Not Required field.  0 = Not Applicable  1 = NEP - Non English Proficient  2 = LEP - Limited English Proficient  3 = FEP - Fluent English Proficient  4 = PHLOTE - English Proficient  5 = FELL - Former ELL  blank                                                                                                    |

| Column | Header              | Field Description                                          | Field Notes                          |
|--------|---------------------|------------------------------------------------------------|--------------------------------------|
|        |                     |                                                            | Not Required field.                  |
|        |                     |                                                            | O = No                               |
|        |                     |                                                            | 1 = Yes                              |
|        |                     |                                                            | 2 = Re-designated Monitored Y1       |
| АН     | Bilingual           | Contains if the student is bilingual.                      | 3 = Re-designated Monitored Y2       |
|        | J                   | 9                                                          | 4 = Exited Y3                        |
|        |                     |                                                            | 5 = Not in Bilingual Program, Parent |
|        |                     |                                                            | Choice                               |
|        |                     |                                                            | blank                                |
|        |                     |                                                            | Not Required field.                  |
|        |                     |                                                            | 0 = No                               |
|        |                     |                                                            | 1 = Yes                              |
|        |                     |                                                            | 2 = Re-designated Monitored Y1       |
| AI     | ESL                 | Contains if the student is an ESL                          | 3 = Re-designated Monitored Y2       |
| / "    | 202                 | student.                                                   | 4 = Exited Y3                        |
|        |                     |                                                            | 5 = Not in Bilingual Program, Parent |
|        |                     |                                                            | Choice                               |
|        |                     |                                                            | blank                                |
| AJ     | Filler              |                                                            | Leave Blank                          |
| AK     | Filler              |                                                            | Leave Blank                          |
|        |                     | Pipeline -Student Interchange: St                          |                                      |
|        | Data III CDE 3 Data | Pipeline - Student Titter change. St                       |                                      |
|        | Colorado            | Contains if the student has resided in                     | Not Required field.                  |
| AL     | Continuously        |                                                            | 0 = N0<br>1 = Yes                    |
|        | Continuously        | Colorado continuously.                                     | blank                                |
|        |                     |                                                            |                                      |
|        | Continuous in       | Contains if the student has been                           | Not Required field. 0 = No           |
| AM     |                     | Contains if the student has been                           | 0 = N0<br>1 = Yes                    |
|        | District            | continuous in the district.                                | blank                                |
|        |                     |                                                            |                                      |
|        |                     |                                                            | Not Required field.                  |
| 0.01   | Continuous in       | Contains if the student has been continuous in the school. | 0 = No                               |
| AN     | School              |                                                            | 1 = Yes                              |
|        |                     |                                                            | blank                                |
|        |                     |                                                            | Not Domisiand State                  |
|        |                     |                                                            | Not Required field.                  |
|        | Data Mast           |                                                            | MMDDYYYY                             |
| 40     | Date Most           | Contains the date the student was                          | Month - values 01 - 12               |
| AO     | Recently Enrolled   | most recently enrolled in the US.                          | Day - values 01 - 31                 |
|        | in US               | · ·                                                        | Year Range - 1900-current            |
|        |                     |                                                            | blank                                |
|        |                     |                                                            | Not Dominod Sold                     |
|        |                     |                                                            | Not Required field.                  |
| AP     | Expelled            | Contains if the student is expelled.                       | 0 = Enrolled                         |
|        |                     |                                                            | 1 = Expelled                         |
|        |                     |                                                            | blank                                |
|        |                     |                                                            |                                      |

| Column | Header                   | Field Description                                                                                                    | Field Notes                                                                                                    |
|--------|--------------------------|----------------------------------------------------------------------------------------------------|----------------------------------------------------------------------------------------------------|
| AQ     | Gifted/Talented          | Contains if the student is gifted/talented.                                                                                                    | Not Required field.  0 = No  1 = Language Arts  2 = Mathematics  3 = Both Language Arts and  Mathematics  4 = Other  blank |
| AR     | IEP                      | Contains if the student has an IEP.                                                                                                    | Not Required field.  0 = No  1 = Yes blank                                                                                 |
| AS     | Title 1                  | Contains if the student is enrolled in Title 1.                                                                                                    | Not Required field.  0 = No  1 = Yes blank                                                                                 |
| АТ     | October New to<br>School | Contains if the student is new to school in October.                                                                                                    | Not Required field.  0 = No  1 = Yes blank                                                                                 |
| AU     | Filler                   |                                                                                                    | Leave Blank                                                                                                    |
|        |                          | Administration Data                                                                                                    |                                                                                                    |
| AV     | Test Code                | Contains test student is taking. CMAS Social Studies=sumsoc12 Science=sumsci12 CoAlt Social Studies=altsoc12 Science=altsci12                                                    | Required field. Valid values: sumsoc12 sumsci12 altsoc12 altsci12                                                          |
| AW     | Administration<br>Code   | Contains which test the student is participating in.                                                                                                    | Required field.  A = CoAlt  S = CMAS                                                                                       |
| AX     | Filter                   |                                                                                                    | Leave Blank                                                                                                    |
| AY     | Group Name               | Contains the group name of the group of students you would like to test together.  If left blank, this field will default as follows: "SS DEFAULT GROUP"  Or "SCI DEFAULT GROUP" | Required field. A-Z, a-z, 0-9, space, dash (-), apostrophe ('), comma (,), period (.)                                      |
| AZ     | Filter                   |                                                                                                    | Leave Blank                                                                                                    |
| CMA    | AS Accommodation         | s - Before Testing - This section s                                                                                                    | should only be filled out for CMAS                                                                                         |

CMAS Accommodations – Before Testing – This section should only be filled out for CMAS students. For more information about how to select appropriate CMAS accommodations, see CDE's Accommodations Guide.

| Column     | Header                                    | Field Description                                                                                                    | Field Notes                                                                                                    |
|------------|-------------------------------------------|----------------------------------------------------------------------------------------------------|----------------------------------------------------------------------------------------------------|
| Test Forms |                                           |                                                                                                    |                                                                                                    |
| ВА         | CMAS<br>Accommodations<br>-Before Testing | Contains if the student has any accommodations for CMAS.  Populates Participation Counts Note: This field will be updated using the SDU process if a Test Attempt does not exist, a new Test Assignment will be created.                              | Not Required field.  0 = No Accommodation Needed  1 = Accommodated Online Form  2 = Paper Form (Regular)  3 = Large Print  4 = Contracted Braille  5 = Uncontracted Braille  X = Does not apply  blank |
| ВВ         | Filler                                    |                                                                                                    | Leave blank.                                                                                                    |
|            |                                           | Scripts                                                                                                    |                                                                                                    |
| вс         | Oral Script (if<br>needed)                | Populates Oral Script on participation counts. If left blank, no Oral Script is needed.  Note: This field will be updated using the SDU process if a Test Attempt doesn't exist. If a Test Attempt does exist, a new Test Assignment will be created. | Not Required field.  1 = English Oral Script  2 = Spanish Oral Script                                                                                                    |
| BD         | Filler                                    |                                                                                                    | Leave blank.                                                                                                    |
| CMAS Ac    |                                           | or more information on determining                                                                                                    | g student eligibility for scripts see                                                                                                    |
| CDE's Ac   | commodations Gu                           | ide.                                                                                                    |                                                                                                    |
| BE         | Text to Speech                            | Contains if the student will need text to speech                                                                                                    | Not Required field. Y= Yes N=No X= Does not apply/CoAlt Student blank                                                                                                    |
| BF         | Contrast Settings                         | contrast settings                                                                                                    | Not Required field. Y= Yes N=No X= Does not apply blank                                                                                                    |
| BG         | Spanish Audio                             | Contains if the student will need Spanish audio                                                                                                    | Not Required field. Y= Yes N=No X= Does not apply blank                                                                                                    |
| вн         | Extended Time                             | Contains if the student will need extended time.                                                                                                    | Not Required field. Y= Yes N=No X= Does not apply blank                                                                                                    |
| ВІ         | Human Scribe                              | Contains if the student will need a human scribe.                                                                                                    | Not Required field. Y= Yes N=No                                                                                                    |

| Column | Header                                                      | Field Description                                                      | Field Notes                                                                                                    |
|--------|-------------------------------------------------------------|------------------------------------------------------------------------|----------------------------------------------------------------------------------------------------|
|        |                                                             |                                                                        | X= Does not apply                                                                                                    |
|        |                                                             |                                                                        | blank                                                                                                    |
| ВЈ     | Low Vision<br>Devices                                       | Contains if the student will need a low vision device.                 | Not Required field. Y= Yes N=No X= Does not apply Blank                                                                                      |
| ВК     | Multiple Breaks                                             | Contains if the student will need multiple breaks.                     | Not Required field. Y= Yes N=No X= Does not apply Blank                                                                                      |
| BL     | Student Spoken<br>Responses-<br>Native Language<br>(spoken) | Contains if student will speak responses in their native language.     | Not Required field. Y= Yes N=No X= Does not apply blank                                                                                      |
| ВМ     | Student Written<br>Responses-<br>Other                      |                                                                        | Not Required field. Y= Yes N=No X= Does not apply blank                                                                                      |
| BN     | Student Written<br>Responses-<br>Spanish                    |                                                                        | Not Required field. Y= Yes N=No X= Does not apply blank                                                                                      |
| ВО     | Filler                                                      |                                                                        | Leave Blank.                                                                                                    |
| BP     | Filler                                                      |                                                                        | Leave Blank.                                                                                                    |
|        |                                                             | Pearson                                                                |                                                                                                    |
| BQ     | Filler                                                      |                                                                        | Leave Blank                                                                                                    |
| BR     | Pearson Student<br>ID                                       | PEARSON USE ONLY                                                       | Not Required field.                                                                                                    |
| BS     | Filler                                                      |                                                                        | Leave Blank                                                                                                    |
| вт     | Pearson Internal<br>Use Only                                | DISTRICTS CAN USE THIS FIELD Updates Student Registration information. | Not Required field. Leave Blank for initial student record uploads. To update a student record: D=Remove Registration, and Test Assignments. |
| BU     | End of Record                                               | Must be a Y.                                                           | Required field.<br>Must be a Y                                                                                                    |